#### Outline

- •Løkker
- •Kombinere løkker og samlinger
- •For-løkker
- •Prosedyrer med parametre
- •Funksjoner (returverdier)

# Flere typer subrutiner

- Subrutine (fra uke 2): en navngitt blokk med kodelinjer, som kan kalles og tilpasses
- Vi vil i dag introdusere flere aspekter
	- Uke 2: Prosedyre **uten** parametre og returverdi
	- I dag: Prosedyre med **parametre**
	- I dag: Funksjon med returverdi
	- Om tre uker: Instans-**metode** (OO)

# Prosedyrer med parametre

- •Prosedyren vi så på i tidligere uke gjorde alltid eksakt det samme når den ble kallet
	- Det er sjelden av nytte!
- •For å være nytig må en slik prosedyre kunne tilpasses
	- Det gjør vi ved å sende inn **parametre**

## Din første prosedyre med parametre

- •**print** er en prosedyre hvor utfallet tilpasses!
- •print(text): skriver verdien i text til skjermen†
	- Variabelen text er en **parameter**
	- Verdien vi gir inn (f.eks. "hallo IN1000") når vi kaller print er et argument
- •Parameter og argument er to sider av det samme
	- •Parameter: variabel i prosedyre som tar i mot verdi
	- Argument: **verdi** sendt inn når prosedyren kalles

### Prosedyre med parametre

def **mittProsedyreNavn**(parameter1, parameter2, ...): *kodelinje1 kodelinje2*

...

For å kjøre alle kodelinjene i prosedyren ("*kalle* prosedyren"):

**mittProsedyreNavn**(argument1, argument2, ...)

### Prosedyre med parametre

•{prosedyre\_med\_parameter\_v1.pyprosedyre\_med\_parameter\_v3.py}

### Parameteren tilordnes verdien av argumentet!

def skrivAlder(alder): skrivAlder(innlest) if alder  $> 6$ : print("Velkommen til mitt program"); else: print("Gaa heller ut og lek i skogen");  $innlest = int(input('Hvor gamma] er du?'')$ =

### Parameteren tilordnes verdien av argumentet!

def skrivAlder(alder):

```
if alder > 6:
         print("Velkommen til mitt program"); 
     else: 
         print("Gaa heller ut og lek i skogen"); 
print("Hacket av en toaaring: ") 
skrivAlder(2)
```
### Parameteren tilordnes verdien av argumentet!

def skrivAlder(alder): alder  $= (2)$  if alder > 6: print("Velkommen til mitt program"); else: print("Gaa heller ut og lek i skogen"); print("Hacket av en toaaring: ") skrivAlder(2)

### Oppgave: *Hva skrives ut på skjermen?*

def pros1(a): print(a\*2)

def pros2(b): print(b)  $pros1(b+2)$ 

pros1(5) pros2(4)

## Løsning: *Hva skrives ut på skjermen?*

def pros1(a):

print(a\*2)

def pros2(b):

 print(b)  $pros1(b+2)$ 

pros1(5) pros2(4)

På skjermen:

### Løsning: *Hva skrives ut på skjermen?*

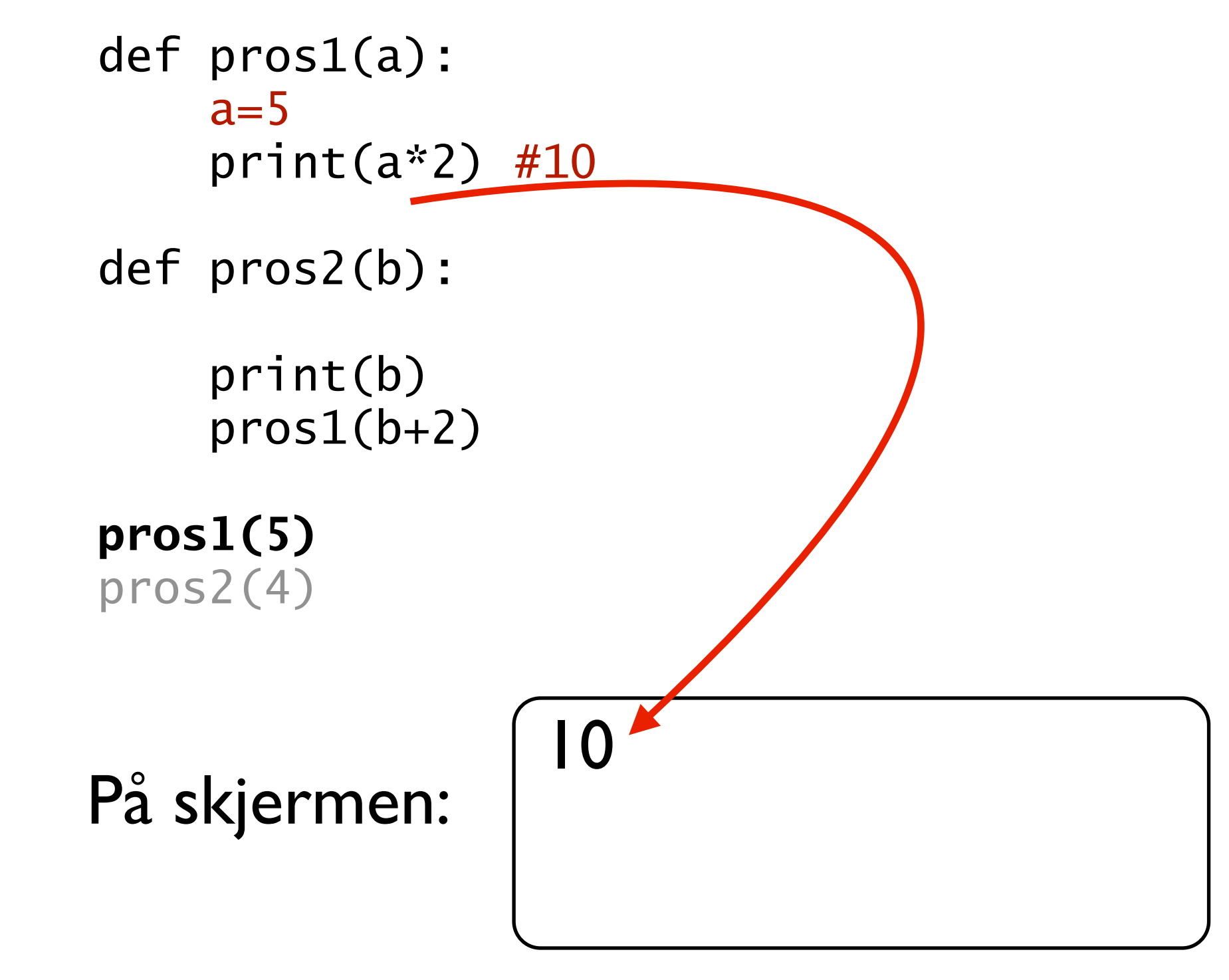

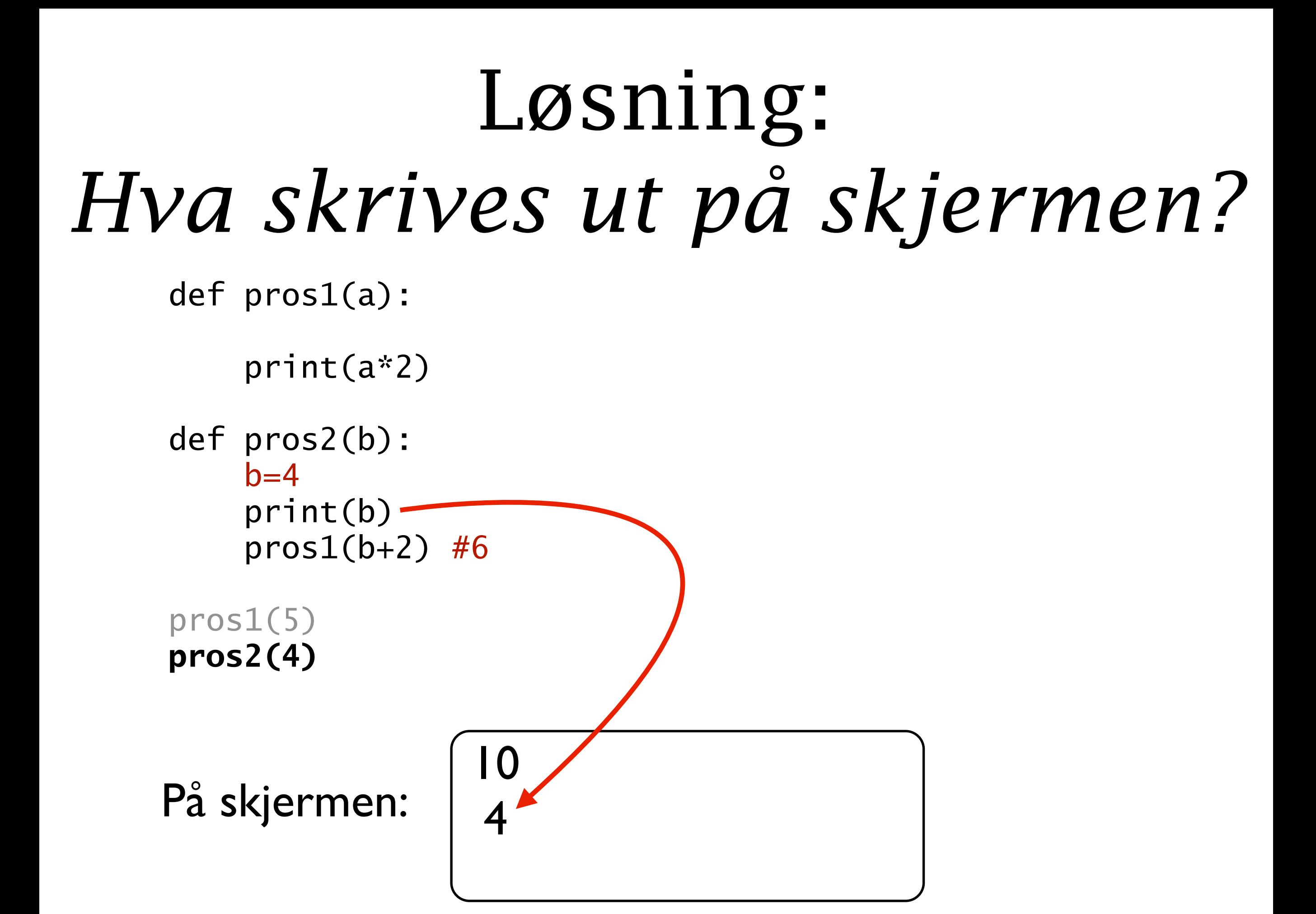

### Løsning: *Hva skrives ut på skjermen?*

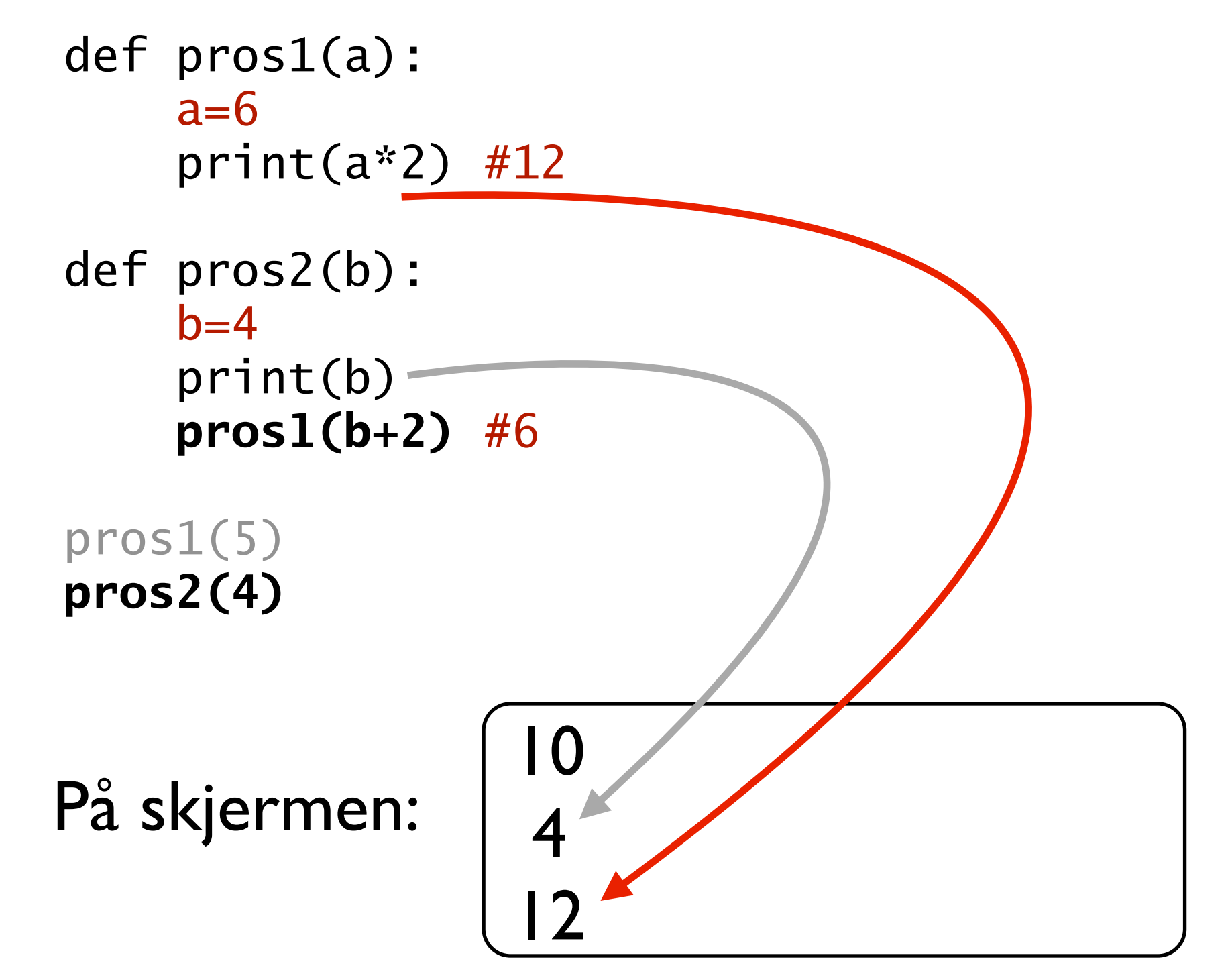

#### Prosedyrer outsourcer detaljer og håndterer redundans

- Man har ofte behov for (omtrent) samme funksjonalitet ulike steder i en kode
- Man ønsker da ikke å duplisere koden
	- Minsker oversiktlighet av kode
	- •Endringer og rettinger må utføres mange steder
- Man samler i stedet funksjonaliteten i en prosedyren og kaller metoden der den trengs
	- •Dersom det er noe variasjon i hva man trenger, representerer man det som varierer med en parameter